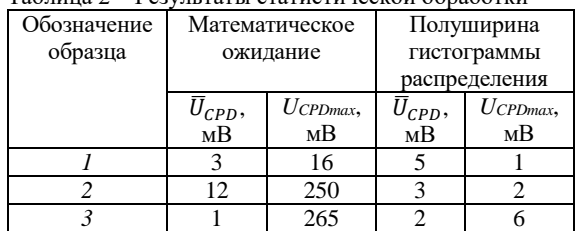

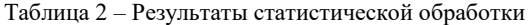

*Примечание:*  $\overline{U}_{CPD}$  – среднее значение потенциала, без учета локализованного максимума; *UCPDmax* – значение экстремума

**Заключение.** В общем случае, механическое сжатие или растяжение приводит к изменению компактности структуры материала и, следовательно, к изменению объема, занимаемого свободными электронами, что приводит к перераспределению зарядов в область действия механических напряжений (рисунок 1, *б* и *в*). Отсутствие наблюдаемого эффекта у образца 1 (рисунок 1, а) может быть связано с рядом факторов, например, с армирующим свойством углеволокна или др.

### **Литература**

1. Жарин, А.Л. Исследование локальных деформаций материалов методами зондовой электрометрии при различных видах нагружения / А.Л. Жарин, К.В. Пантелеев, А.И. Свистун // Современные методы и технологии создания и обработки материалов: сборн. научн. трудов: в 3 кн., Минск, 16–18 сентября 2015 г.; Физ. техн. ин-т НАН Беларуси; ред. кол. С. А. Астапчик (гл. ред.) [и др.]. – Минск, 2015. – Кн. 1. – С. 39–46.

2.Pantsialeyeu, K. Charge sensitive techniques in tribology studies / K. Pantsialeyeu, A. Zharin, M. Opielak, P. Rogalski // Przeglad Elektrotechniczny. – 2016. – R. 92,  $N_2$  11. – P. 239 – 243.

3. Анализ распределения электрофизических и фотоэлектрических свойств нанокомпозитных полимеров модернизированным зондом Кельвина / К.В. Пантелеев, А.В. Кравцевич, И.А. Ровба, В.И. Лысенко, Р.И. Воробей, О.К. Гусев, А.Л. Жарин // Приборы и методы измерений. – 2017. – Т. 8, № 4. – С. 386–397.

4. Пантелеев, К.В. Построение измерителей контактной разности потенциалов / К.В. Пантелеев, В. А. Микитевич, А.Л. Жарин // Приборы и методы измерений. – 2016. – Т. 7, № 1. – С. 7–15.

#### *УДК 535-3, 535.314*

# **ПОЛУЧЕНИЕ ИЗОБРАЖЕНИЯ ОБЪЕКТОВ В РЕНТГЕНОВСКИХ ЛУЧАХ МЕТОДОМ СТЕРЕОФОТОГРАФИИ Дудчик Ю.И.**

## *Научно-исследовательское учреждение «Институт прикладных физических проблем имени А.Н. Севченко» Белорусского государственного университета Минск, Республика Беларусь*

Рентгеновские лучи широко используются в технической диагностике для просвечивания изделий с целью определения внутренних неоднородностей. Некоторые из известных методик позволяют получать изображения объектов с разрешением на уровне в несколько микрометров. Например, для этих целей используются проекционные рентгеновские микроскопы, состоящие из микрофокусной рентгеновской трубки и двумерной цифровой рентгеновской камеры. Метод рентгеновской микроскопии имеет свои ограничения, связанные с особенностями взаимодействия рентгеновских лучей с материалом объекта: для получения контрастного изображения объекта необходимо, чтобы его различные участи по-разному поглощали излучение. Это условие, как правило, не выполняется для материалов с небольшим порядковым номером – полимеров, пластиков, полимерных композитов, которые слабо поглощают рентгеновские лучи. Такие материалы широко используются в технике и медицине, например, из них состоят изделия, полученные методом 3-D печати. Поэтому получение изображения объектов, выполненных из материалов с малым порядковым номером, и которые слабо поглощают рентгеновские лучи, является актуальной задачей.

Изображения объектов, слабо поглощающих рентгеновское излучение, получают методом фазового контраста [1]. В таких материалах показатель преломления рентгеновского излучения, как правило, больше, чем показатель ослабления. Поэтому задача состоит в том, чтобы выделить из общего потока излучения, формирующего изображение объекта, ту часть, которая получается в результате преломления излучения на границах раздела неоднородностей объекта. Известны несколько методов практической реализация метода фазового контраста: с использованием микрофокусных рентгеновских аппаратов, с использованием квазипараллельного рентгеновского пучка, с использованием кодирующей диафрагмы. Практическая реализация указанных методов представляет определенную проблему, что связано с использованием дорогостоящих интенсивных источников излучения и прецизионных элементов для формирования рентгеновского пучка.

В данной работе показано, что применение известного из оптики метода стереофотографии [2] в рентгеновском диапазоне длин волн позволяет получать относительно просто, по сравнению с методом фазового контраста, изображения слабо поглощающих рентгеновские лучи объектов с высоким пространственным контрастом.

Для получения изображения объектов использовался источник рентгеновских лучей в виде рентгеновской трубки БСВ-17 с медным анодом, рабочее напряжение на аноде трубки регулировалось от 10 до 14 кВ, анодный ток – от 4 до 10 мА. В качестве рентгеновской камеры для регистрации изображения использовалась ПЗС камера фирмы Photonic Science (модель FDI VHR). Камера содержит ПЗС-матрицу, к которой присоединена волоконно-оптическая шайба с нанесенным сцинтиллятором. Размер рабочей области рентгеновской камеры составляет  $18\times12$  мм<sup>2</sup>, число пикселей равно 4008×2670. Размер пикселя камеры составляет 4,5 мкм. При съемке объекта использовалась функция биннинга, которая позволяет объединять несколько пикселей камеры в один. Сигнал, от выделенных пикселей суммируется. Использовалось значение биннинга, равное 2, что соответствует эффективному значению размера пикселя 9 мкм.

Схема расположения источника рентгеновского излучения, камеры и объекта показана на рисунке 1.

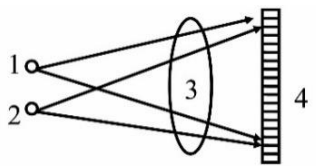

Рисунок 1 – Схема расположения источника рентгеновского излучения, объекта и цифровой камеры для реализации метода стереофотографии: 1, 2 положения рентгеновской трубки; 3 – объект; 4 – цифровая рентгеновская камера

В исследованиях рентгеновская трубка располагалась на расстоянии 400 мм до камеры, объект – на расстоянии 20 мм до камеры.

Методика получения изображения объекта состояла в следующем. В начале производилась съемка объекта в рентгеновских лучах (фотографирование) при положении трубки, указанном цифрой 1 на рисунке 1. Затем рентгеновская трубка смещалась в положение 2 на рисунке 1 и опять производилась съемка объекта. Для обработки полученных изображений методом стереофотографии использовалась компьютерная программа StereoPhoto Maker. Исходными данными для программы являются два изображения, которые получены при различных положениях источника излучения. Программа строит стереоизображение объекта.

На рисунке 2 показаны объект в виде сетки из пластика (а), рентгеновское изображение сетки (б), полученное с использованием камеры Photonic Science, с- стереоизображение сетки.

На рисунках 3 и 4 показаны полученные изображения: на рисунке 3 – зерна риса в рентге-

новских лучах и стереоизображение зерна; на рисунке 4 – пчелы в рентгеновских луча и стереоизображение пчелы.

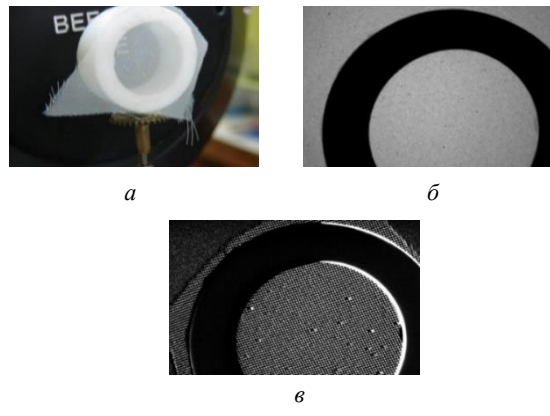

Рисунок 2 – Изображения сетки: *а* – фотография сетки; *б* – изображение сетки в рентгеновских лучах; *с* – стереоизображение сетки

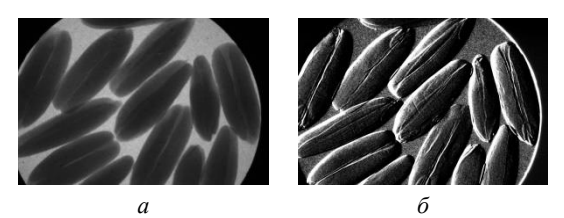

Рисунок 3 – Изображения зерна риса: *а* – изображение зерна риса в рентгеновских лучах; *б* – стереоизображение зерна риса

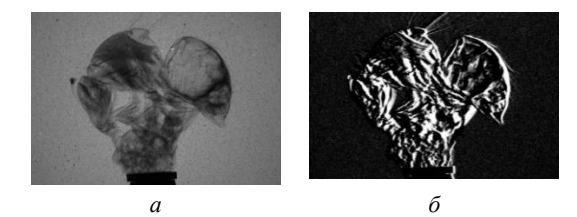

Рисунок 4 – Изображения пчелы: *а* – изображение пчелы в рентгеновских лучах; *б* – стереоизображение пчелы

Из рисунков 2–4 видно, что использование метода стереофотографии в рентгеновском диапазоне длин волн позволило существенно увеличить контраст изображения: на стереоизображениях объектов появляются детали, которые отсутствую в исходных изображениях.

**Благодарности.** Автор выражает благодарность Г.И. Хилько за помощь в получении рентгеновских снимков, проф. В.Е. Асадчикову и д-ру А.В. Бузмакову из Института кристаллографии им. А.В. Шубникова Российской академии наук за существенную помощь в интерпретации результатов.

### **Литература**

1. Endrizzi, M. X-ray phase-contrast imaging // Nucl. Istr. Meth. A. – 2018. – V. 878. – P. 88–98.

2. Рожков, С.Н., Овсянникова, Н.А. // Стереоскопия в кино-, фото-, видиотехнике. М. : «Парадиз», 2003. – 136 с.